## **Moderne Methoden in der Organischen Chemie (Arbeitgruppe Goldfuss)**

(Themenbereich Computerchemie, Berechnungen: *Gaussian*; In-&Ouput: *GaussView*)

## **Versuch 3: Cycloadditionen**

## **1) Cyclopropanierung.**

Optimieren Sie Cyclopropan (# RHF/3-21G OPT) und ermitteln Sie die C-C-Bindungslänge und die absolute Energie. Verlängern Sie nun die beiden C-C-Bindungen zu einer Methylengruppe auf jeweils 1.8 Å, 2.0 Å, 2.2 Å, 2.4 Å und 2.6 Å und optimieren sie diese gestreckten Cyclopropan-Strukturen partiell indem Sie die elongierten Bindungen einfrieren. Ersetzen Sie dazu OPT durch OPT=MODRED und fixieren Sie die jeweiligen Atompositionen (z.B. C1-C2 und C1-C3) durch die Angabe

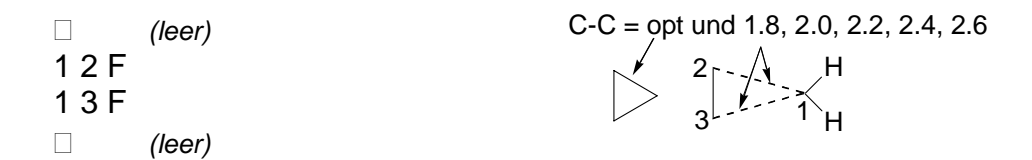

am Ende des Input-Files in *cartesischen* Koordinaten. Sie erhalten so eine abgeschätzte Reaktionskoordinate der Cyclopropanierung von Ethen durch <sup>1</sup>CH<sub>2</sub>. Analysieren Sie die Geometrien und Energien (Setzen Sie E<sub>rel</sub> Cyclopropan = 0, 1 Hartree = 627.51 kcal/mol).

Welche Symmetrie (idealisiert, PG) haben die berechneten Cyclopropane? Welche geometrischen und energetischen Effekte werden durch die Reaktionskoordinate ersichtlich? Erklären Sie diese.

## **2) [2**π**+2**π**]-Dimerisierung von Keten.**

Optimieren Sie Keten (H<sub>2</sub>C=C=O) (# RHF/3-21G OPT FREQ) und seine sechs Vierring-Dimere, die sich durch 2+2-Addition der C=C und C=O Bindungen ergeben. Verifizieren Sie die Gleichgewichtsstrukturen durch Frequenzanalysen, es dürfen keine imaginären (negativen) Frequenzen auftreten (NIMAG=0).

Ordnen Sie die Dimere von Keten nach relativer Energie und erklären Sie die Reihung.

Optimieren Sie für die Bildung der *beiden stabilsten* Dimerisierungs-Produkte die jeweiligen Übergangszustände und verifizieren Sie diese durch Frequenzberechnungen. Zum Auffinden der Übergangszustände verlängern Sie die beiden in den Produkten neu gebildeten Bindungen auf 1.8, 1.9 oder 2.0 Å (ausprobieren) und führen eine partielle Optimierung durch (OPT=MODRED und Abstände fixieren, s. 1). Verwenden Sie diese partiell optimierten Strukturen als Input für die Optimierung des Übergangszustands mit # OPT=(TS,NOEIG,CALCALL) FREQ. Verifizieren Sie die Übergangszustände durch Analyse der Frequenzberechnungen, die Schwingungsmoden der imaginären (negativen) Frequenz (NIMAG=1) müssen die Bildung der neuen Bindungen beschreiben.

Diskutieren Sie die Geometrien und Schwingungsmoden der Übergangszustände. Welche Aktivierungs- und Reaktionsenergien erhalten Sie? Welches Produkt wird kinetisch, welches thermodynamisch bevorzugt bei der Dimerisierung von Keten gebildet?